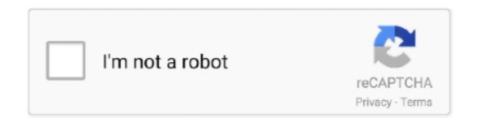

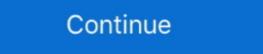

1/2

## **Adobe Pdf Pro For Mac**

1-16 of 112 results for 'adobe pro for mac' Showing selected results See all results for adobe pro for mac.. Adobe Acrobat Pro 2017 Mac [Download] Jun 5, 2017 Mac Download] Jun 5, 2017 Mac Download PDF Instruction Manuals, Printed and Laminated Quick Reference Guide, Testing Materials, and Certificate of Completion.. Clear cache onedrive for business mac Jive will not function with this version of Internet Explorer. How to put a box around text in word for mac By TeachUcomp Inc. Excel for mac tutorial Attention, Internet Explorer View Announcement: Jive has discontinued support for Internet Explorer 7 and below.. It is a full-featured component which supports all operations of the SMTP/ESMTP protocol and provides many advanced features as follows: - DNS lookup to send email without specified SMTP server;- Test validity of email address;- Support asynchronous mode and event driving;- Support Text/Html/Alternative body;- Support multiple attachments and embedded pictures;- Import text/html to email body from specified file/URL;- Add customized headers in email;- Save email as specified file;- Load email file for sending;- Mail Queuing with EASendMail Service;

(Please remember to honor your company's IT policies before installing new software!) • • • •.. In order to provide the best platform for continued innovation, Jive no longer supports Internet Explorer, or trying another browser such as Firefox, Safari, or Google Chrome.

## adobe

adobe, adobe photoshop, adobe flash player, adobe reader, adobe acrobat, adobe premiere pro, adobe stock, adobe download, adobe illustrator, adobe creative cloud, adobe after effects, adobe lightroom

## adobe spark

## adobe acrobat

d70b09c2d4

http://calutu.tk/cicall/100/1/index.html/

http://leocapalumb.ga/cicall91/100/1/index.html/

http://hisasroboro.tk/cicall85/100/1/index.html/